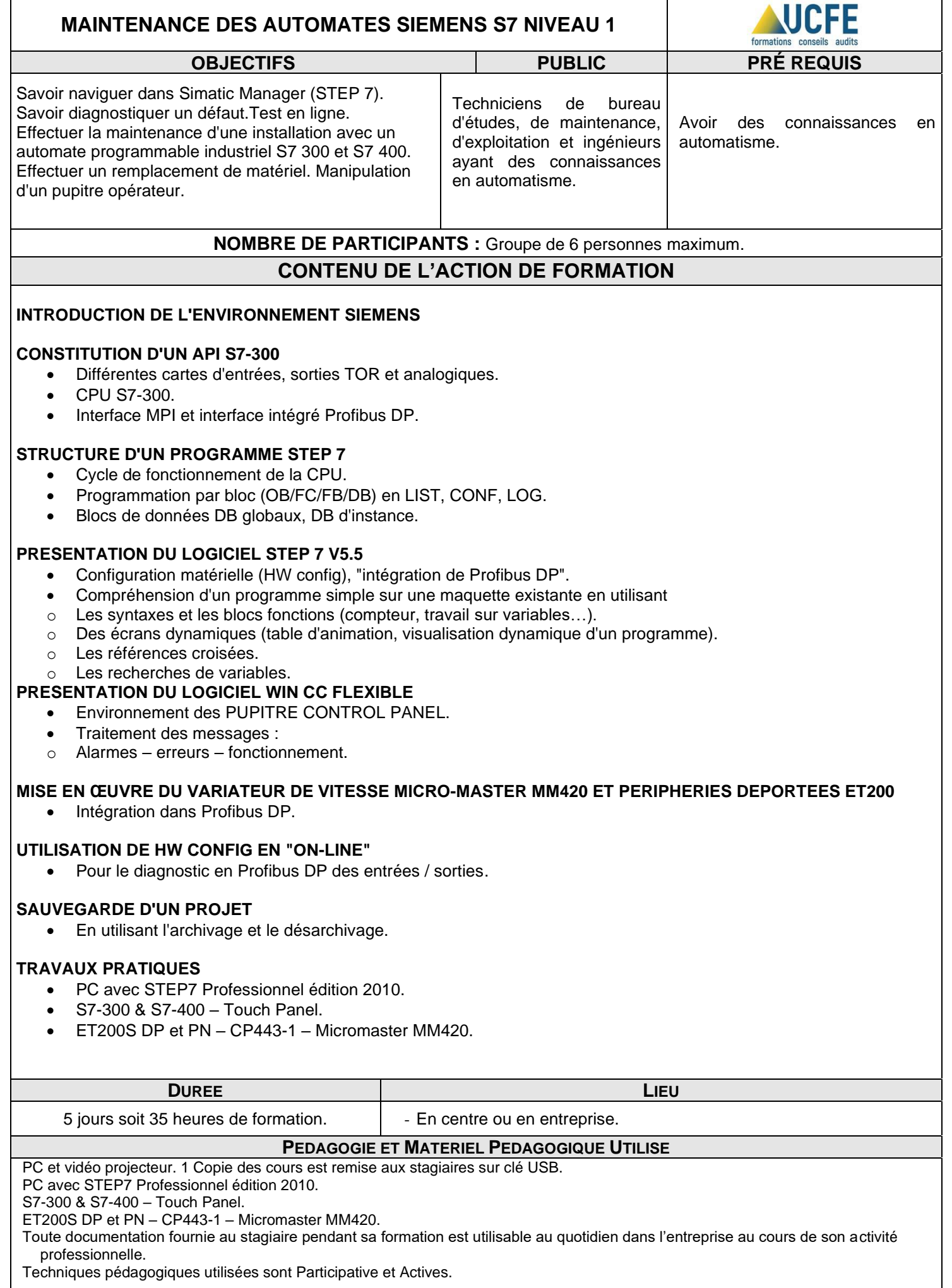

**Validation des Acquis**

À l'issue du stage, une attestation de stage sera délivrée par U.C.F.E. à l'employeur.